МИНИСТЕРСТВО ОБРАЗОВАНИЯ И НАУКИ РОССИЙСКОЙ ФЕДЕРАЦИИ ФЕДЕРАЛЬНОЕ АГЕНСТВО ПО ОБРАЗОВАНИЮ

Государственное образовательное учреждение высшего профессионального образования «Оренбургский государственный университет»

Кафедра радиофизики и электроники

В.В. ГУНЬКОВ

# **МОДЕЛИРОВАНИЕ СЛУЧАЙНОГО БЛУЖДАНИЯ**

МЕТОДИЧЕСКИЕ УКАЗАНИЯ К ЛАБОРАТОРНОМУ ПРАКТИКУМУ

Рекомендовано к изданию Редакционно-издательским советом государственного образовательного учреждения высшего профессионального образования «Оренбургский государственный университет»

Оренбург 2005

Рецензент доктор физико-математических наук, профессор М.Г. Кучеренко

**Гуньков В.В.** 

Г 94 **Моделирование случайного блуждания [Текст]: методические указания к лабораторному практикуму /В.В. Гуньков. – Оренбург: ГОУ ОГУ, 2005.- 8с.** 

Методические указания содержат необходимые теоретические сведения и задания для выполнения лабораторной работы.

Методические указания предназначены для выполнения лабораторного практикума по дисциплине "Математическое моделирование в физике" для студентов специальностей 013800 и 014000.

ББК 22.18 я73

 Гуньков В.В., 2005 ГОУ ОГУ, 2005

## **1 Описание работы**

Модели случайного блуждания широко применяются в физике, биологии, общественных науках. В физике метод случайного блуждания применяется для моделирования диффузии молекул в газе, броуновского движение коллоидных взвесей в жидкости, конформаций длинных полимерных цепочек. В математике – для вычисления определенных интегралов, решения уравнений математической физики.

В данной работе мы разберем применение метода случайного блуждания для описания движения молекул в двумерном разреженном газе. По желанию на основе разобранного ниже примера можно легко получить решение для трехмерной системы.

Будем рассматривать блуждание частицы на плоской решетке с квадратными ячейками размером 100х100 узлов. В системе Mathematica такую решетку удобно представить в виде двумерного массива:

#### **xmax=100;ymax=100; m=Table[0,{i,ymax},{j,xmax}];**

В таком представлении каждый элемент массива отображает какой-либо узел. Координаты узла можно узнать по индексам элемента массива. Нам понадобится массив, в котором мы будем запоминать координаты траектории. Предположим, что мы будем рассматривать первые 200 шагов частицы:

#### **steps=200; track=Table[{0,0},{t,steps}];**

Предположим, что частица на каждом шаге совершает переход на узел вверх, вниз, вправо или влево с равной вероятностью, её координаты на текущем шаге будем хранить в переменных **iplace**, **jplace**. Пусть в начальный момент времени частица располагается в центре области.

## **iplace=50;jplace=50; track[[1]]={iplace,jplace};**

Так же нам понадобится генератор псевдослучайных чисел. Определим его так:

## **ξ:=2 Random[Integer]-1**

Обратите внимание – здесь применено отложенное присваивание. Значение переменной **ξ** будет вычисляться каждый раз заново в тот момент, когда она понадобится при выполнении программы. **ξ** будет принимать с равной вероятностью только следующие значения (проверьте!): 1, -1.

В приведенном ниже примере моделирования случайного блуждания на каждом шаге сначала выбирается ориентация смещения – горизонтальная или вертикальная, затем направление – в сторону возрастания индекса, или в сторону убывания. В соответствии с выбором изменяется текущая координата частицы. Затем текущее положение частицы запоминается в массиве **track** , хранящем информацию о траектории и делается соответствующая отметка в массиве **m** . По завершении цикла траектория частицы выводится на экран.

```
Do[
```

```
If[ξ==1, iplace=iplace+ξ, jplace=jplace+ξ]; 
    track[[t]]={iplace,jplace}; 
    m[[iplace,jplace]]=1, 
{t,2,steps}]
```
#### **ListDensityPlot[-m,Mesh->False];**

Результатом выполнения рассмотренной программы будет рисунок, похожий на рисунок 1.

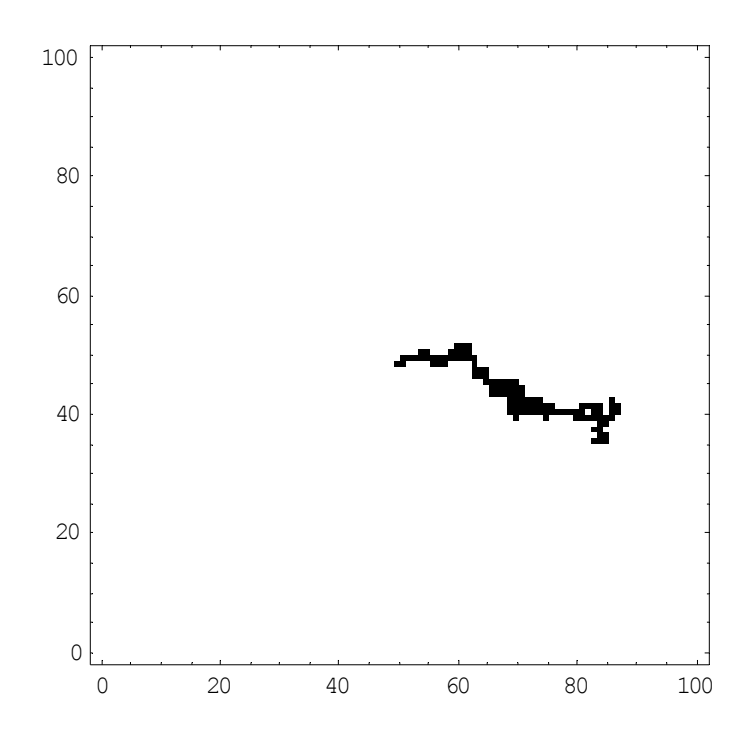

Рисунок 1 - Траектория броуновской частицы

Коэффициент диффузии броуновской частицы определяется предельным переходом *t* → ∞ в выражении:

$$
D(t) = \frac{1}{2dt} \left\langle \Delta R(t)^2 \right\rangle, \tag{1}
$$

где ( )<sup>2</sup> ∆*R t* – полное среднеквадратичное смещение частиц за время *t*, *d* – размерность пространства.

Среднеквадратичное отклонение **одной** частицы можно посчитать, используя информацию о траектории. Для начала определим функцию, вычисляющую квадрат расстояния между двумя точками по их координатам:

## **ρ[{a\_,b\_},{c\_,d\_}]:=(a-c)^2+(b-d)^2**

В следующих строках на основе массива, содержащем траекторию частицы, строится зависимость квадрата смещения от времени и выводится ее график.

## **r2=Table[ ρ[track[[1]],track[[t]]] ,{t,steps}]; ListPlot[r2,PlotJoined->True]**

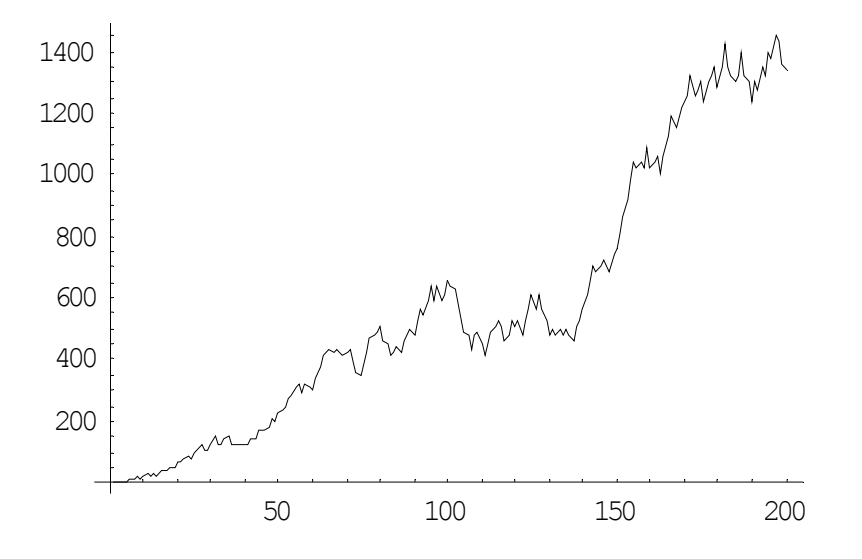

Рисунок 2 - Квадрат смещения частицы

Для вычисления коэффициента диффузии необходимо усреднить информацию о среднеквадратичном смещении довольно большого числа частиц. При этом точность вычислений будет расти пропорционально квадратному корню из числа частиц. Нижеприведенная строка вычисляет зависимость коэффициента диффузии от времени на основе усредненного среднеквадратичного смещения (усреднение предстоит провести самостоятельно).

```
d=Table[1/(2*2*t) r[[t]],{t,steps}]; 
ListPlot[r,PlotJoined->True]
```
**Задание 1.** *Определите методом статистических испытаний зависимость коэффициента диффузии броуновской частицы в перколяционном кластере*  $D(t)$  *от времени. Оцените*  $D(t)$  *при*  $t → ∞$ .

Созданную программу можно усовершенствовать для рассмотрения модели, описывающей диффузию частиц в решеточном газе. Впервые модель решеточного газа появилась в физике металлов, где диффузия определяется вакансиями, концентрация которых зависит от температуры. Движение каждой отдельной частицы должно быть коррелированно с движением других частиц.

Для реализации модели решеточного газа необходимо распределить частицы с концентрацией **c** случайным образом по узлам решетки (при этом **0<c<1**). На каждом шаге необходимо последовательно перебирать все частицы, выбирая направление их смещения, но при этом учитывать, то перемещение возможно лишь в соседние незанятые узлы (если выбранный наугад узел занят, частица остается на месте). Чтобы исключить ошибку во время выполнения программы из-за выхода частицы за границы рассматриваемой области, можно либо ввести условие отражения от границы, либо увеличить рассматриваемую область, а частицы распределять только окрестности ее центра таким образом, чтобы за исследуемый промежуток времени они не успевали добраться до границ. Можно так же замкнуть исследуемую область таким образом, чтобы частица, ушедшая за границу рассматриваемой области, появлялась с противоположной стороны. Например, частица, ушедшая за левый край должна появиться справа, а ушедшая вниз – появиться вверху. Этот подход требует дополнительных (но не слишком сложных) ухищрений при учете величины смещения от начального положения.

**Задание 2.** *Составьте программу для реализации модели решеточного газа. Методом статистических испытаний вычислите коэффициент диффузии частиц для различных начальных концентраций. Объясните полученную зависимость.* 

**Задание 3.** *Проанализируйте изменение характеристик модели при использовании различных граничных условий. Выберите условие или сочетание условий, которое, на ваш взгляд, делает модель наиболее адекватной физическим процессам.* 

**Задание 4.** *Получите реализацию для модели, использующей замыкание области на решетке размера L при ограничении времени таким образом, чтобы полное среднеквадратичное смещение частицы было меньше (L/2)<sup>2</sup> . Объясните целесообразность таких ограничений.* 

При исследовании различный поверхностных явлений часто оказывается, что решетка с треугольной ячейкой более адекватно отражает моделируемый физический объект.

Созданную программу можно модифицировать для рассмотрения диффузии на треугольной решетке. За основу следует взять решетку с квадратными ячейками и учесть у узлов наличие соседей, расположенных по диагонали. Это можно сделать двумя способами, показанными на рисунке. Первый способ является более простым, второй – предпочтительным из-за экономии машинной памяти при рассмотрении задач диффузии и случайного блуждания (подумайте, почему).

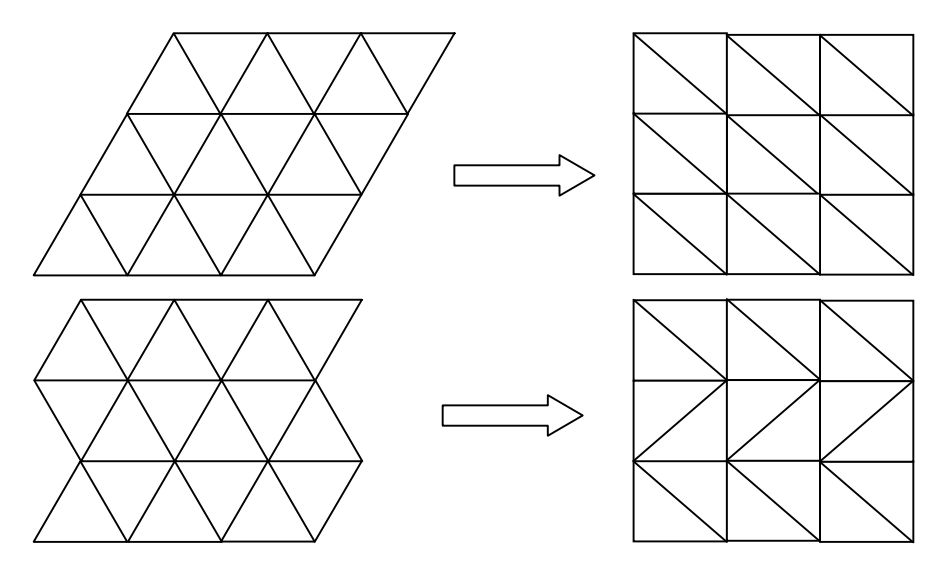

Рисунок 3 – Представление сетки с треугольными ячейками посредством двумерного массива

В первом случае для узла с координатами (*i*, *j*) список соседей будет таким:

$$
(i+1,j), (i, j+1), (i-1, j+1), (i-1, j), (i, j-1), (i+1, j-1).
$$

Во втором случае индексы диагональных узлов будут зависеть от четности индекса строки. Список соседей узла (*i*, *j*) для второго случая:

$$
(i+1,j), (i, j+1), (i-1, j+(-1)^j), (i-1, j), (i, j-1), (i+1, j+(-1)^j).
$$

Одним из возможных изображения сетки с треугольными ячейками второго типа на мониторе ЭВМ является создание изображающего двумерного массива на основе исходного по правилу, указанному ниже на рисунке 4.

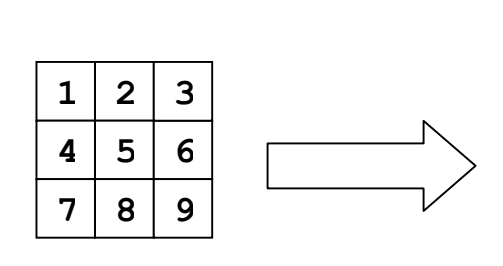

| 1 | $\overline{2}$ | $\overline{2}$ | 3 | 3 | $\overline{0}$ |
|---|----------------|----------------|---|---|----------------|
| 1 | $\overline{2}$ | $\overline{2}$ | 3 | 3 | 0              |
| 4 | 4              | 5              | 5 | 6 | 6              |
| 4 | 4              | 5              | 5 | 6 | 6              |
| 7 | 8              | 8              | 9 | 9 | 0              |
| 7 | 8              | 8              | 9 | 9 | 0              |
|   |                |                |   |   |                |

Рисунок 4 - Построение изображающего массива для сетки с треугольной ячейкой

Обратите внимание, что формулы для вычисления  $\langle \Delta R(t)^2 \rangle$  на решетках с различными ячейками должны отличаться.

**Задание 5.** *Выберите наиболее адекватное на ваш взгляд граничное условие и составьте программу для исследования диффузии на решетке с треугольными ячейками. Проведите исследование для различных концентраций. Оцените отличие процессов на решетке с треугольными ячейками от процессов на решетке с квадратными ячейками при одинаковых начальных условиях.* 

#### **2 Литература, рекомендуемая для изучения темы**

- 2.1 Гулд Х., Тобочник Я. Компьютерное моделирование в физике [Текст] / Х. Гулд, Я. Тобочник: в 2-х частях. – М.: Мир, 1990. – 749 с.
- 2.2 Божокин С.В., Паршин Д.А. Фракталы и мультифракталы [Текст] / С.В. Божокин, Д.А. Паршин. – Ижевск: НИЦ «Регулярная и хаотическая динамика», 2001, – 128 с.
- 2.3 Ермаков С.М., Михайлов Г.А. Статистическое моделирование [Текст] / С.М. Ермаков, Г.А. Михайлов. – М.: Наука. Главная редакция физикоматематической литературы, 1982. – 296 с.
- 2.4 Капустина Т.В. Компьютерная система Mathematica 3.0 для пользователей [Текст]: справ. пособие / Т.В. Капустина. – М.: СОЛОН-Р,  $1999. - 240$  c.
- 2.5 Мандельброт Ж. Фрактальная геометрия природы [Текст] / Ж. Мандельброт. – Ижевск: НИЦ «Регулярная и хаотическая динамика»,  $2001 - 656$  c.